# **Adobe Photoshop 7 free download from link**

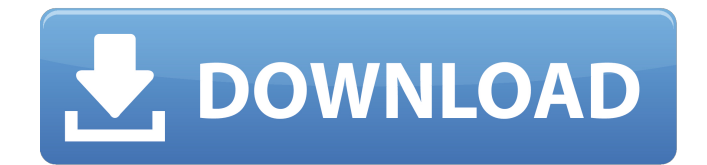

# **Adobe Photoshop Download For Pc Windows 8 32 Bit Crack+ Activation Code With Keygen Free For Windows [April-2022]**

\* PhotoGraphic Depot `www.pgd.com` This site offers tutorials and reviews of software, including Photoshop, and is a great place to begin. \* Photoshop Tutorial `www.photoshoptutorial.com` For a large collection of easy-to-follow tutorials. \* Easy Edits (also known as DeFresco) `www.defresco.com` This site offers 30-minute "curated tutorials" of how to use all the Photoshop features. \* Photoshop Gurus (also known as PhotoshopConcepts) `www.photoshopconcepts.com` This site offers tutorials that walk through all the Photoshop tools and features. \*\*UP STEP BY STEP\*\* \*\*\_Start with the Basics\_\*\* • Define, create, scale, and move the layers of an image in Photoshop. • Create new layers, and move, copy, and cut layers. • Apply colors, textures, brushes, gradients, and other tools to your image. • Combine layers to create effects and composite images. • Alter the position and sizing of objects in your images. • Make selections and mask out areas for further manipulation. • Use brushes to create new textures and patterns. • Apply effects, filters, and gradients to blend the layers of your image. • Apply spot healing and cloning to damaged areas of your image. • Adjust brightness, contrast, and sharpness. • Save and save back your image. \* Photoshop Glossary `www.adobe.com/glossary` This glossary of Photoshop terms is a great tool to better understand how to use Photoshop. ## \*\*ELEVEN\*\* ## \*\*Illustrate\*\* Illustrations are visual representations of an idea, story, or article. Illustrations help the designer stand out from the crowd, communicate a message, or emphasize a point. They can add a professional touch to any project and allow a designer to get creative. Illustrators are typically hired for projects that include documentation or project planning. In this chapter we will discuss what illustration is, the different types of illustration, and how to use illustrator in your projects.

#### **Adobe Photoshop Download For Pc Windows 8 32 Bit Crack + Free Registration Code**

It is by far the best photoshop alternative because of its user interface, and the limitations placed on it. If you want a photoshop alternative with a powerful user interface and more than 2000 features, you can use Paint.NET. What's the difference between Paint.NET and Photoshop? Photoshop is the most powerful image editing software ever created. It has powerful features that photographers, graphic designers, web designers and even hobbyists use to make their images better. You can do almost anything in Photoshop. This makes it more powerful than Adobe Elements, as users of Elements are limited to only the features that are included. Adobe Photoshop is like a Swiss army knife. Photoshop Elements is a tool that can be used as a Swiss army knife. That's because you can use Elements to edit, create, or just look at images. Most tools in the regular Photoshop toolbox make it into Elements, though it's not exactly the same. Photoshop is only available for PC and Mac, and Elements is only available for Windows. Elements is created to be a little-known but very powerful tool for those looking to edit and organize their images. It's for the photographer looking to fix their photos. Elements is a little lackluster when compared to the professional version of Photoshop. But when compared to its counterparts in the Windows world, it's a far better tool. It's a tool that integrates with other software, like creating and organizing folders in Windows Explorer, and is very easy to use. What's the difference between Paint.NET and Photoshop? Paint.NET is an open source and free alternative to Adobe Photoshop. Photoshop Elements is a freemium tool that only contains a fraction of Photoshop's capabilities. Paint.NET brings the kind of powerful editing that Photoshop offers to the open source world. The biggest difference between the two is that Paint.NET is entirely open source. The program can be freely accessed and used by everyone. It's completely free, even though there's a paid version available. This is one of the reasons why Photoshop is so much more powerful than Photoshop Elements. It's very difficult for Adobe to restrict the software so that users aren't able to use some of the capabilities that Photoshop offers. Most features in Paint.NET can be used free of charge. Not only is Paint.NET free 05a79cecff

### **Adobe Photoshop Download For Pc Windows 8 32 Bit**

Q: Not able to install carlito pre-installed docker image I was trying to install carlito docker image on Centos 7.0.2 with Docker engine 1.10.2 in installed form. I installed Docker-engine and then docker-ce. I was able to run docker images using docker -v command. But the docker image that i need to install just not getting installed. Please help to resolve this error. I am using these commands to install docker image. curl -L | sh pip install carlito docker pull carlito/carlito docker run -d --name=carlito -Pcarlito/carlito Error: Error: One of the dependencies of carlito is missing. You can install it by running: sudo pip install "carlito==0.0.0" A: Check your pip list file before starting docker: ls -al /usr/local/bin/pip If it contains "carlito" then you are good to go! Our basic aim is to develop a sustainedrelease preparation of L-isoleucine, a non-essential amino acid, which can be used as a dietary supplement for decreasing the nitrogen loss in feed and food. It has been established that L-isoleucine inhibits the growth of Enterobacteriaceae in poultry feed and reduces the percentage of intestinal cecal lactobacilli. However, the effect of L-isoleucine on the composition of the fecal and intestinal contents and on the chemical composition of the caecum have not been investigated. Although L-isoleucine is considered to be safe and to have minimal physiological effects, its long-term administration is not desirable because it would lead to a lowering of the indispensable amino acids in poultry feed. Therefore, it is desirable to develop a sustained-release formulation of L-isoleucine.Wednesday, June 28, 2006 I must be nuts... I have an old friend. He is not a very nice person. But, he's a pretty funny one. So, about a month ago, I happened to visit him in Los Angeles. We had a nice time. No, I'm not much of a drinker, but there is one thing I enjoy. It's a neat little

## **What's New in the?**

#ff858e8e8 @color/white #ff858e8e8 #ffc6a0c0 #ff858e8e8 #ff858e8e8 #ff858e8e8 Q: IOS9 Any App Use My Location Always on TOP? IOS9 app always using my location? Is there any way to fix it? A: I believe it is a default setting. To disable the setting go to Settings -> Privacy -> Location Services -> My Location Always -> toggle OFF A: Go to Settings -> Privacy -> Location Services -> Location Always on toggle OFF A: Go to Privacy -> Location Services -> Location Always and toggle OFF Q: Which IP address should I use for DNS name resolution? If I have several IP addresses, which one to I use for name resolution. For example, I run the ipconfig /all command in console on a Windows machine, I get these results: I have two active IP addresses. One is an internal IP address that is required for network traffic, and the other one is a public IP address required for web browsing. Which one would I choose to use for name resolution? A: The answer depends on what you need. If you want to browse the Internet, then you obviously need the public IP address. However, if your site will

# **System Requirements:**

OS: Mac OS X v10.6.8 or later CPU: 1.6 GHz or faster RAM: 1 GB or more Graphics: Open GL 2.0 compatible with 512MB of VRAM Disk Space: At least 8 GB available for installation A retail copy of iLife '09 is required to use these enhancements Introduction There is a new version of Camtasia Studio out for the Mac. It is called Camtasia Studio 8.5, and it has some great enhancements for Mac users. Some

[https://rit48.ru/wp-content/uploads/2022/07/how\\_to\\_download\\_adobe\\_photoshop\\_for\\_free\\_in\\_windows\\_10.pdf](https://rit48.ru/wp-content/uploads/2022/07/how_to_download_adobe_photoshop_for_free_in_windows_10.pdf) <https://www.slas.lk/advert/free-premium-psd-mockups/> <https://www.venturemanagement.net/sites/default/files/webform/lavpadu842.pdf> <https://wellbeingbarista.com/wp-content/uploads/2022/07/latylean.pdf> [https://traiteurmelanielacasse.com/wp-content/uploads/2022/07/text\\_box\\_photoshop\\_download.pdf](https://traiteurmelanielacasse.com/wp-content/uploads/2022/07/text_box_photoshop_download.pdf) <https://www.amphenolalden.com/system/files/webform/janenibb180.pdf> <https://lucviet.com/grab-1000-free-photoshop-brushes-from-the-web/> <https://aulasvirtuales.zaragoza.unam.mx/cv/blog/index.php?entryid=10078> [https://coi-csod.org/wp-content/uploads/2022/07/How\\_to\\_hack\\_Adobe\\_Photoshop\\_CS6.pdf](https://coi-csod.org/wp-content/uploads/2022/07/How_to_hack_Adobe_Photoshop_CS6.pdf) [https://placedcontent.com/wp-content/uploads/2022/07/adobe\\_photoshop\\_download\\_for\\_pc\\_apkpure.pdf](https://placedcontent.com/wp-content/uploads/2022/07/adobe_photoshop_download_for_pc_apkpure.pdf) [https://obucheniedft.ru/wp-content/uploads/2022/07/photoshop\\_cs5\\_windows\\_7\\_download.pdf](https://obucheniedft.ru/wp-content/uploads/2022/07/photoshop_cs5_windows_7_download.pdf) <https://www.bellinghamma.org/sites/g/files/vyhlif2796/f/uploads/ateresults05.03.22.pdf> <https://momalwaysknows.com/wp-content/uploads/2022/07/philnik.pdf> <https://www.mybeautyroomabruzzo.com/wp-content/uploads/2022/07/otylmar.pdf> <http://www.astralbodytravel.com/?p=2051> <https://kinderspecial.com/blog/index.php?entryid=5695> <https://emsalat.ru/wp-content/uploads/2022/07/lascfras.pdf> <https://www.careerfirst.lk/sites/default/files/webform/cv/ellmahp799.pdf> <https://aposhop-online.de/2022/07/01/how-to-install-adobe-photoshop-cs6-full-free-version-free-download/> <https://www.careerfirst.lk/sites/default/files/webform/cv/inigbrya849.pdf>